## **Dump a text file to screen**

This module is part of the original MMBasic library. It is reproduced here with kind permission of Hugh Buckle and Geoff Graham. Be aware it may reference functionality which has changed or is deprecated in the latest versions of MMBasic.

## **PAGELIST.bas**

```
' Dump a text file to screen, page by page, wrapping lines if required.
' Lines must be <= 255 characters
' Author: Rodney Entwistle from a UNIX idea in the 1980s
Input "Enter filename: ",fname$
Open fname$ For input As #1
lines per page=34 'integer
ch per line=75 'integer
count=0:line_no=1
Do
   Font #1,1,1:Print Format$(line_no,"%4.0f");:Font #1,1,0
  Line Input #1,a$ 'len(a$)>255 not allowed
 wraps=Fix(Len(a$)/ch per line)+1 'how many screen lines?
 If ((Len(a$) Mod ch per line)=0) And (Len(a$) <>0) Then
   wraps=wraps-1 'Take care of special cases
  EndIf
   For i=1 To wraps
   Print Tab(6); Mid$(a$, (i-1)*ch per line+1, ch per line) count=count+1
   If count=lines per page Then
       Print Chr$(10);Chr$(13);: Font #1,1,1
      Print " Press space bar for next page or 'q' to end: ";:Font #1,1,0
key: Do: b$=Inkey$: Loop Until b$<>"" 'Wait for space bar press
       If b$="q" Or b$="Q" Then GoTo finish
       If b$<>Chr$(32) Then GoTo key
       Print Chr$(10);Chr$(13); ' move to new line
       count=0
   FndTf
  Next
 line no=line no+1
Loop Until Eof(#1)
finish: Close #1
```
From: <https://fruitoftheshed.com/wiki/> - **FotS**

Permanent link: **[https://fruitoftheshed.com/wiki/doku.php?id=mmbasic\\_original:dump\\_a\\_text\\_file\\_to\\_screen](https://fruitoftheshed.com/wiki/doku.php?id=mmbasic_original:dump_a_text_file_to_screen)**

Last update: **2024/01/19 09:39**

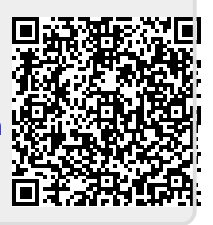